# **100% Money Back**

**Vendor:**IBM

**Exam Code:**000-272

**Exam Name:**IBM WebSphere Message Broker V8.0 Solution Development

**Version:**Demo

Due to a configuration change, the solution developer must restart one of the message flows. How can the solution developer do this?

- A. Issue command mqsireload
- B. Issue command mqsistartmsgflow
- C. Use the Reload menu item from the Toolkit.
- D. Use the Reload menu item from the Message Broker Explorer.

Correct Answer: A

#### **QUESTION 2**

A solution developer is requested to investigate a message flow using the DFDL parser that is performing slowly. The message contains several optional fields. The solution developer determines that the parser is backtracking extensively while parsing input messages. What action should the solution developer take to reduce the amount of time required to parse the messages?

A. Restructure the input messages.

- B. Use the XML parser instead of the DFDL parser.
- C. Include dfdl:discriminator and initiator keywords in the DFDL schema.
- D. Force the parser to reduce backtracking by suppressing errors that occur at parse time.

Correct Answer: C

#### **QUESTION 3**

A healthcare company needs to implement WS-Security integrity message signing for an existing web service flow that will now be handling sensitive data. Which nodes can the solution developer use to develop this enhancement? (Choose two)

- A. HTTPInput
- B. HTTPRequest
- C. SOAPInput
- D. SOAPRequest
- E. SOAPEnvelope

Correct Answer: CD

A solution developer needs to transform a message. As such, the solution developer needs to insert the content from a input message tree into a storage area of Environment in one node, and then transform the message and Environment in another node into the output message tree. To do so, what can the solution developer use?

A. Perl

B. ESQL

C. XSL Stylesheet

D. Graphical Data Mapping

Correct Answer: B

#### **QUESTION 5**

A solution developer creates a message flow that includes an XSLTransform node. The node property specifies that the XSL style sheet is to be cached. The solution developer deploys the XSL style sheet in the BAR file with the message flow. Subsequently, the style sheet needs to be revised. How does the solution developer enable the message flow to use the revised style sheet?

A. Use the mqsicacheadmin command to refresh the cache with the new style sheet.

B. Update the BAR file with the modified style sheet and redeploy it.

C. Update the style sheet in the Application Development view of the Toolkit. Once the changes are saved, the style sheet is reloaded automatically by any message flows that use it.

D. Update the style sheet in the directory specified by the Style sheet directory property of the XSLTransform node. Once the changes are saved, the style sheet is reloaded automatically by any message flows that use it.

Correct Answer: B

#### **QUESTION 6**

A solution developer needs to use the recording data feature for auditing purpose. The expected message size is up to 10 MB and the target database is DB2. Aside from the default, what additional configuration(s), if any, does the solution developer need to do?

A. Use the supplied DB2 schema without changes.

B. Update the DataCaptureStore configurable service to allow the extra size.

C. Customize the supplied DB2 schema to increase the maximum message body size.

D. Create a new database table to store the message body and configure the broker to use the new table.

Correct Answer: C

A global bank has developed a new application which must be activated in multiple countries at the same time. Due to different time zones, it is found that the new application can only be deployed during business hours of each country and should not process messages immediately. The application would be started at a later time by a system administrator. Prior to deployment, how does the solution developer need to configure the application?

A. configuring the Commit Count of the message flow to zero (0).

B. configuring the Additional Instances of the message flow to zero (0).

C. setting the Start Mode of the application in the Broker Archive (BAR) file to Manual mode.

D. setting the Start Mode of the application in the Broker Archive (BAR) file to Automatic mode.

Correct Answer: C

#### **QUESTION 8**

An international fund transfer acknowledgement message having the below format is to be validated, before being sent to the payment gateway.

(1:FOIIBMADEPOAXXXOOOOOOOOO) {2:IIOJIBMADEPOAXXXN} (3:(108:103 0003ACK)  $11141$  $:20:16x$ Passal ead.com :23B:SPAY :32A:001118USD3.34 :33E:08D3.34  $:50A:734x$ CHASUS33  $:59:734x$ 4х35х :71A:BEX :71F:0811,34  $:77B:35x$ 2335x  $-1$ 

A solution developer has to implement a message validator for these transactions. What message domain should the solution developer use to do so?

A. MIME

B. MRM-TDS

C. MRM-CWF

D. DataObject

Correct Answer: B

A solution developer uses ESQL to transform messages. Which options can the solution developer use to delete a message field or message structure? (Choose three)

- A. Set the value to 0
- B. Set the value to NULL
- C. Set the value to ""(Empty String)
- D. Use the ATTACH statement
- E. Use the DETACH statement
- F. Use the DELETE statement

Correct Answer: BEF

#### **QUESTION 10**

A solution developer needs to troubleshoot why a message flow does not process any messages from a remote resource. To review how the message flow interacts with all external resources, where should the solution developer look?

- A. The ODBC log.
- B. The JVERBOSE log.
- C. The WebSphere MQ log.
- D. The WebSphere Message Broker Activity log.

Correct Answer: D

#### **QUESTION 11**

A message flow needs to be designed such that available messages must be processed in sequential order. Missing messages in the sequence must be discarded if they appear later. The solution developer implements this message flow using Sequence and Resequence nodes. To meet the specifications for this message flow, how should the solution developer wire the Resequence node?

A. The Out, Expire, and Missing terminals should be wired together.

- B. The Out terminal should be wired, but the Expire and Missing terminals should be left unwired.
- C. The Out and Missing terminals should be wired together, and the Expire terminal should be left unwired.
- D. The Out and Expire terminals should be wired together, and the Missing terminal should be left unwired.

Correct Answer: D

A solution developer creates a new broker instance containing the default execution group. The solution developer attempts to create a second execution group within the same broker and the operation fails. To correct the issue, the solution developer must:

A. upgrade the broker because it is running in Trial Edition mode.

B. upgrade the broker because it is running in Standard Edition mode.

C. run the default configuration wizard before creating the second execution group.

D. stop the first execution group from processing messages before the second execution group can be created.

Correct Answer: B

To Read the Whole Q&As, please purchase the Complete Version from Our website.

## **Try our product !**

100% Guaranteed Success

100% Money Back Guarantee

365 Days Free Update

Instant Download After Purchase

24x7 Customer Support

Average 99.9% Success Rate

More than 800,000 Satisfied Customers Worldwide

Multi-Platform capabilities - Windows, Mac, Android, iPhone, iPod, iPad, Kindle

### **Need Help**

Please provide as much detail as possible so we can best assist you. To update a previously submitted ticket:

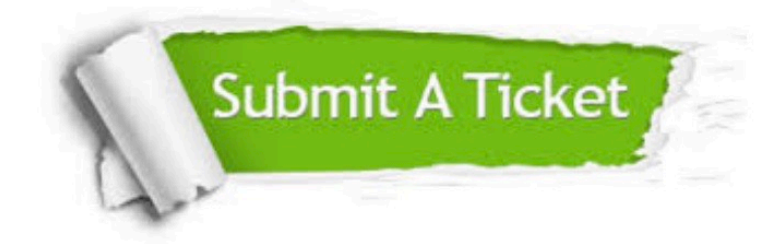

**One Year Free Update** 

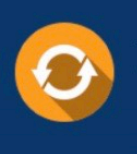

Free update is available within One Year after your purchase. After One Year, you will get 50% discounts for updating. And we are proud to boast a 24/7 efficient Customer Support system via Email.

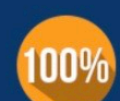

#### **Money Back Guarantee**

To ensure that you are spending on quality products, we provide 100% money back guarantee for 30 days from the date of purchase

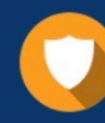

**Security & Privacy** 

We respect customer privacy. We use McAfee's security service to provide you with utmost security for your personal information & peace of mind.

Any charges made through this site will appear as Global Simulators Limited. All trademarks are the property of their respective owners.